# *ÉPREUVE 6*

# *SCIENCES APPLIQUÉES ET TECHNOLOGIES*

**Durée : 3 heures Coefficient : 4**

## **La partie "Sciences appliquées" et la partie "Technologies" seront traitées sur** *des copies séparées***.**

*Les deux copies doivent être relevées ensemble.*

La partie *"Sciences appliquées"* est numérotée de la page **2/16** à la page **7/16.** Elle est prévue pour être traitée en 2 heures (coefficient 3). Les annexes **1 et 3** sont à remettre avec la copie.

La partie *"Technologies"* est numérotée de la page **8/16** à la page **16/16.** Elle est prévue pour être traitée en 1 heure (coefficient 1).

**L'usage de la calculatrice est autorisé.**

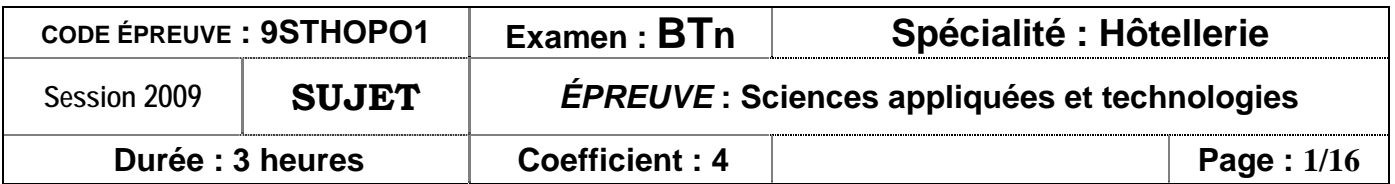

## *SCIENCES APPLIQUÉES*

#### **1. ALIMENTATION (7 points)**

Le Programme National Nutrition Santé (PNNS) a comme objectif général d'améliorer l'état de santé de l'ensemble de la population en agissant sur l'un de ses déterminants majeurs qu'est la nutrition.

Il comprend neuf objectifs nutritionnels prioritaires en termes de Santé Publique :

- *Augmenter la consommation de fruits et légumes crus et cuits.*
- *Augmenter la consommation de calcium.*
- *Réduire les apports lipidiques à moins de 35 % de l'apport énergétique journalier.*
- *Augmenter l'apport glucidique à plus de 50 % de l'apport énergétique journalier, en particulier l'apport en fibres de 50 %.*
- *Réduire la consommation d'alcool à moins de 20 g par jour dans la population générale.*
- *Réduire de 5 % la cholestérolémie moyenne des adultes.*
- *Réduire de 10 mm de mercure la pression artérielle systolique des adultes.*
- *Réduire de 20 % la prévalence du surpoids et de l'obésité chez les adultes.*
- *Augmenter l'activité physique.*

Pour son déjeuner, un homme adulte consomme le menu suivant :

- Friand à la viande
- Bœuf bourguignon
- Carottes Vichy
- Éclair au chocolat.
- 1.1. Compléter le tableau de **l'annexe 1** à l'aide de l'extrait de la table de composition.
- 1.2. Comparer la répartition de l'apport énergétique et les objectifs nutritionnels prioritaires du P.N.S.S.
- 1.3. Citer les 2 règles principales de l'équilibre alimentaire.
- 1.4. Proposer pour ce déjeuner 2 modifications qui permettraient de respecter l'équilibre alimentaire et d'atteindre les objectifs nutritionnels prioritaires du P.N.S.S ; justifier vos propositions.
- 1.5. Citer les groupes d'aliments qui apportent du calcium. Indiquer les rôles du calcium dans l'organisme.

## **2. HYGIÈNE (6 points)**

- 2.1. Á partir de **l'annexe 2** « Tartare : une préparation à risque » et de vos connaissances :
	- nommer les 5 vecteurs de contamination qui constituent la méthode des 5 M.
	- identifier un danger microbiologique pour chaque vecteur.
	- proposer une mesure préventive associée au danger identifié.

Les réponses seront données dans le tableau de **l'annexe 3** à remettre avec la copie.

La chair de poisson peut être parasitée par l'anisakis. Celui-ci appelé « ver du hareng » se transmet par l'ingestion de poisson cru ou peu cuit, surtout le hareng, le maquereau et le saumon.

## **3. ÉQUIPEMENT (7 points)**

Une vaisselle sale nuit à l'image de marque d'un établissement. **L'annexe 4** présente le schéma de principe d'un lave-vaisselle utilisé généralement en collectivité.

Pour ces appareils, il est recommandé d'utiliser une eau adoucie dont le titre hydrotimétrique se situe entre 5°et 7°TH.

- 3.1. Sous la forme d'un tableau, présenter les différentes étapes du nettoyage de la vaisselle. Indiquer pour chaque étape :
	- le nom de l'opération,
	- la température de l'eau,
	- le rôle de cette étape.
- 3.2. Indiquer trois raisons qui justifient d'adoucir l'eau. Chaque étape du cycle de nettoyage utilise 52 litres d'eau. Après passage dans le condenseur, cette eau est à une température de 20°C.

La capacité thermique massique de l'eau est de 4,18 Kj. (kg.°C)

- 3.3. Calculer la quantité de chaleur que doit produire la chaudière pour chauffer l'eau au cours du rinçage.
- 3.4. Calculer la durée du chauffage de l'eau pour le rinçage.

## **Extrait d'une table de composition** (en g pour 100 g d'aliment)

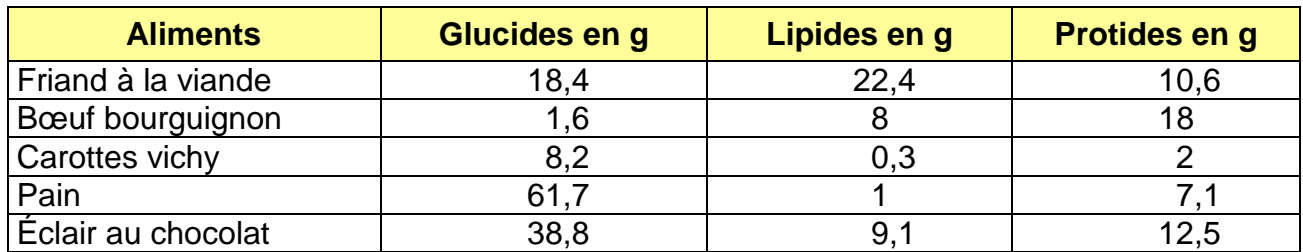

## **Tableau à compléter**

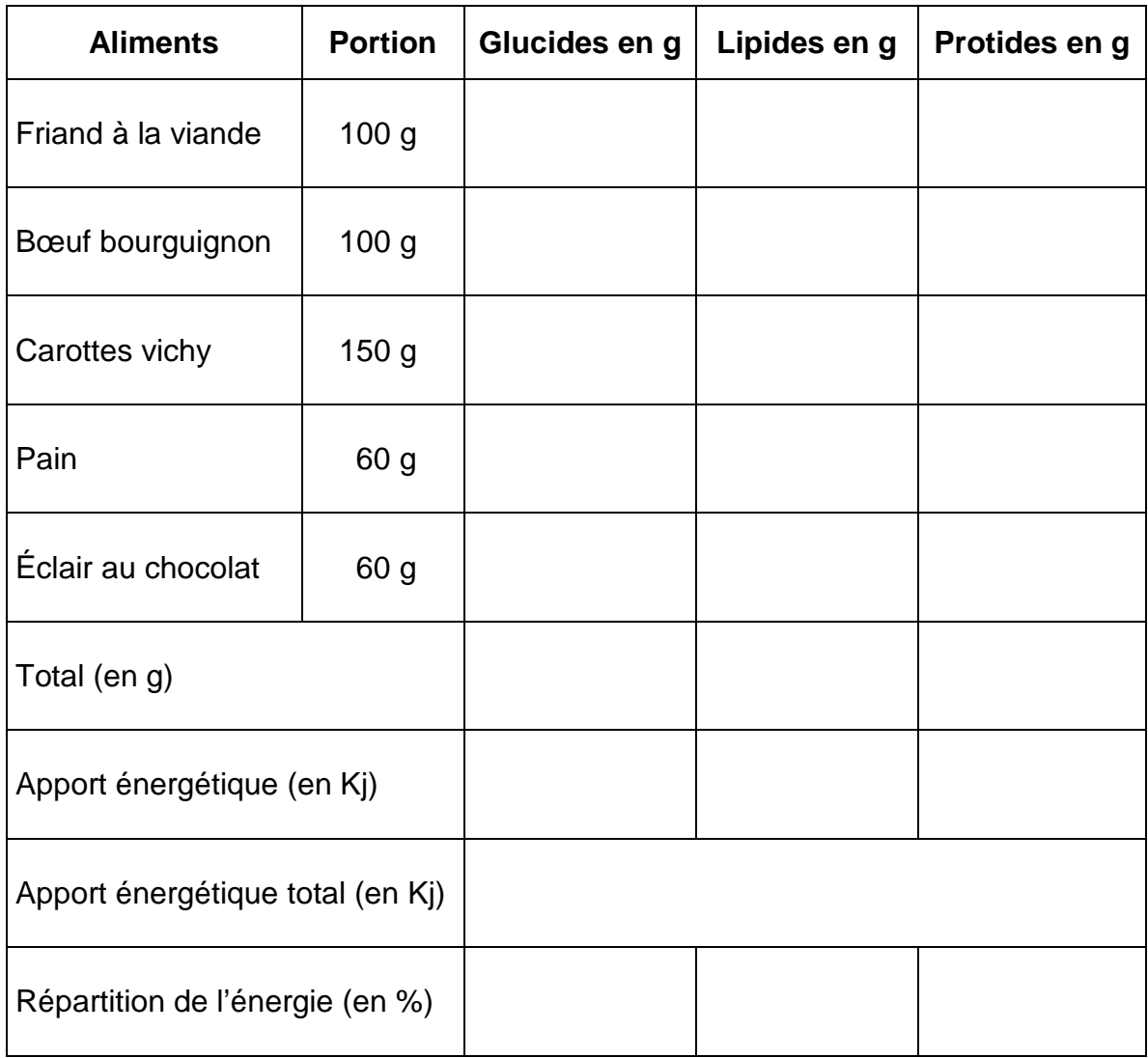

# **TARTARE : une préparation à risque**

*De saumon, de bar ou de bœuf, rien de plus délicieux qu'un bon tartare. Mais la préparation mérite toutes les attentions en matière d'approvisionnement et d'hygiène.*

#### **Tartare de saumon, brunoise de concombre, salade d'herbes fraîches.**

*Une recette d'Alexandre Hardy, les chemins d'Alexandre à Nantes, pour 8 personnes.*

#### **11 h 30**

Choisir un saumon très frais de l'Atlantique de 2,5 kg (variété Salmo Salar).Le rincer, l'écailler, le vider en prenant soin de ne pas souiller la chair et le parer. Ôter les arêtes puis lever des filets de 500 g.

#### **11 h 45**

Sur une deuxième planche à découper et à l'aide du couteau « filet de sole »aiguisé et propre, couper des tranches de 5 mm à 1 cm d'épaisseur. Couper ensuite les lanières de la même épaisseur puis confectionner des dés de manière régulière. Filmer, réserver au froid.

#### **12 h 00**

Avec le matériel réservé à la préparation des légumes, laver, éplucher et épépiner un beau concombre, le couper en brunoise. Laver et bien égoutter la salade et les herbes fraîches (feuilles de chêne, cerfeuil, ciboulette et germes de poireau).

#### **12 h 15**

Dans un cul de poule ajouter 10 cL d'huile olive aux dés de saumon, le jus d'un citron, une échalote ciselée, sel et poivre. Mélanger l'ensemble.

#### **12 h 20**

Dressage. À l'aide d'un cercle culinaire, déposer le tartare au centre de l'assiette et disposer la chiffonnade de salade et d'herbe par-dessus. Réserver au frais jusqu'au service.

*Extrait de NÉORESTAURATION N°430, avril 2006.*

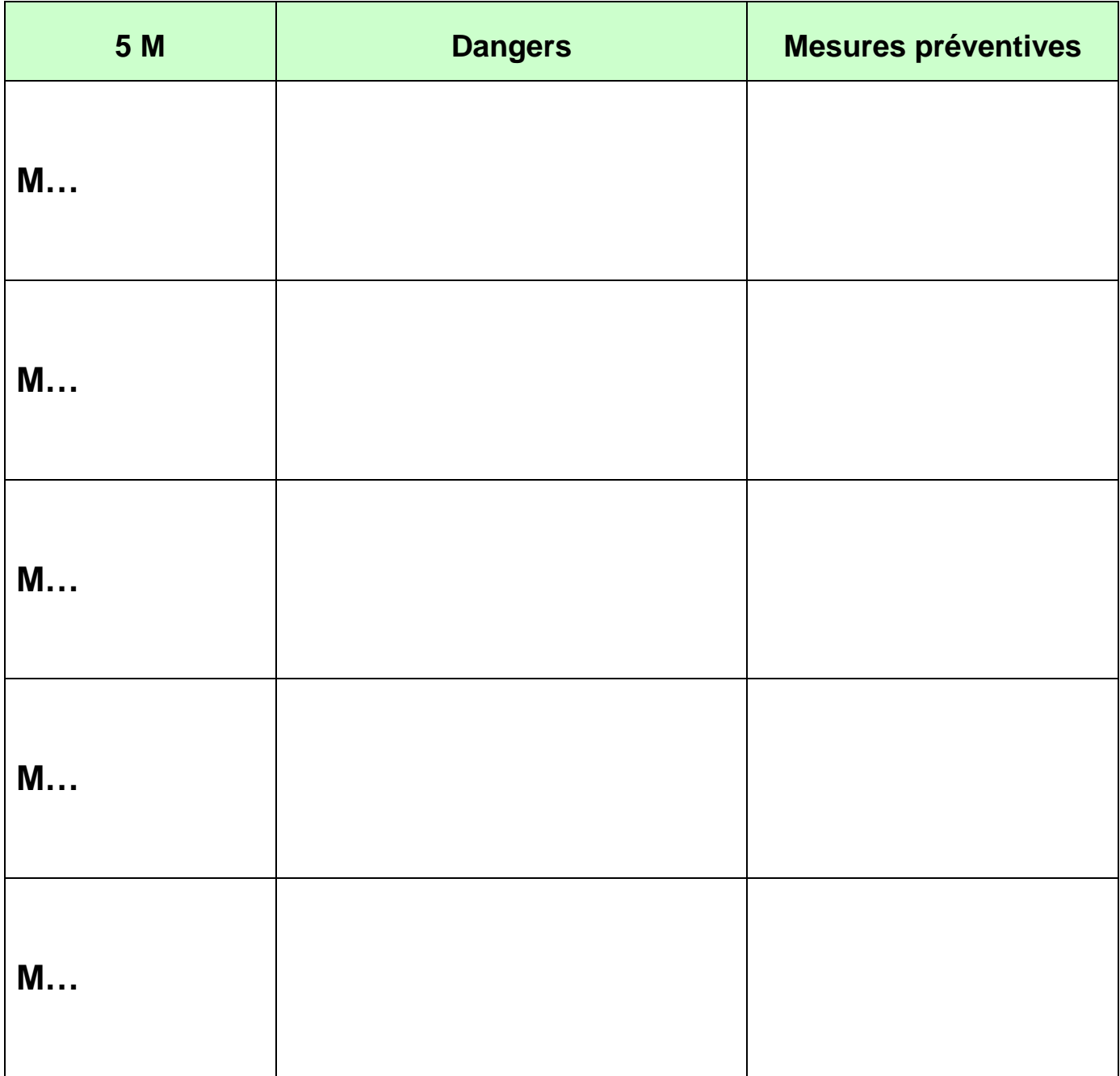

#### SCHÉMA DE PRINCIPE DU FONCTIONNEMENT D'UN LAVE-VAISSELLE

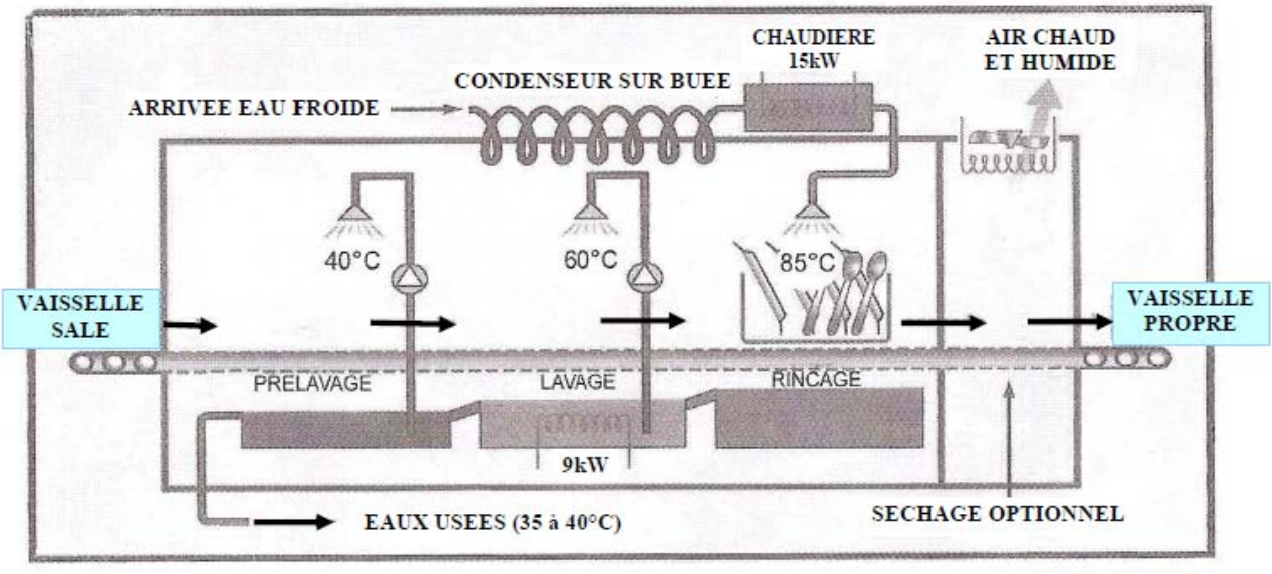

**Document EDF** 

# *TECHNOLOGIES*

## *Les réponses aux trois domaines (cuisine, restaurant et hébergement) seront rédigées sur des copies séparées.*

Avant de répondre aux questions des domaines de la cuisine, du restaurant et de l'hébergement vous prenez connaissance de la fiche signalétique de l'établissement.

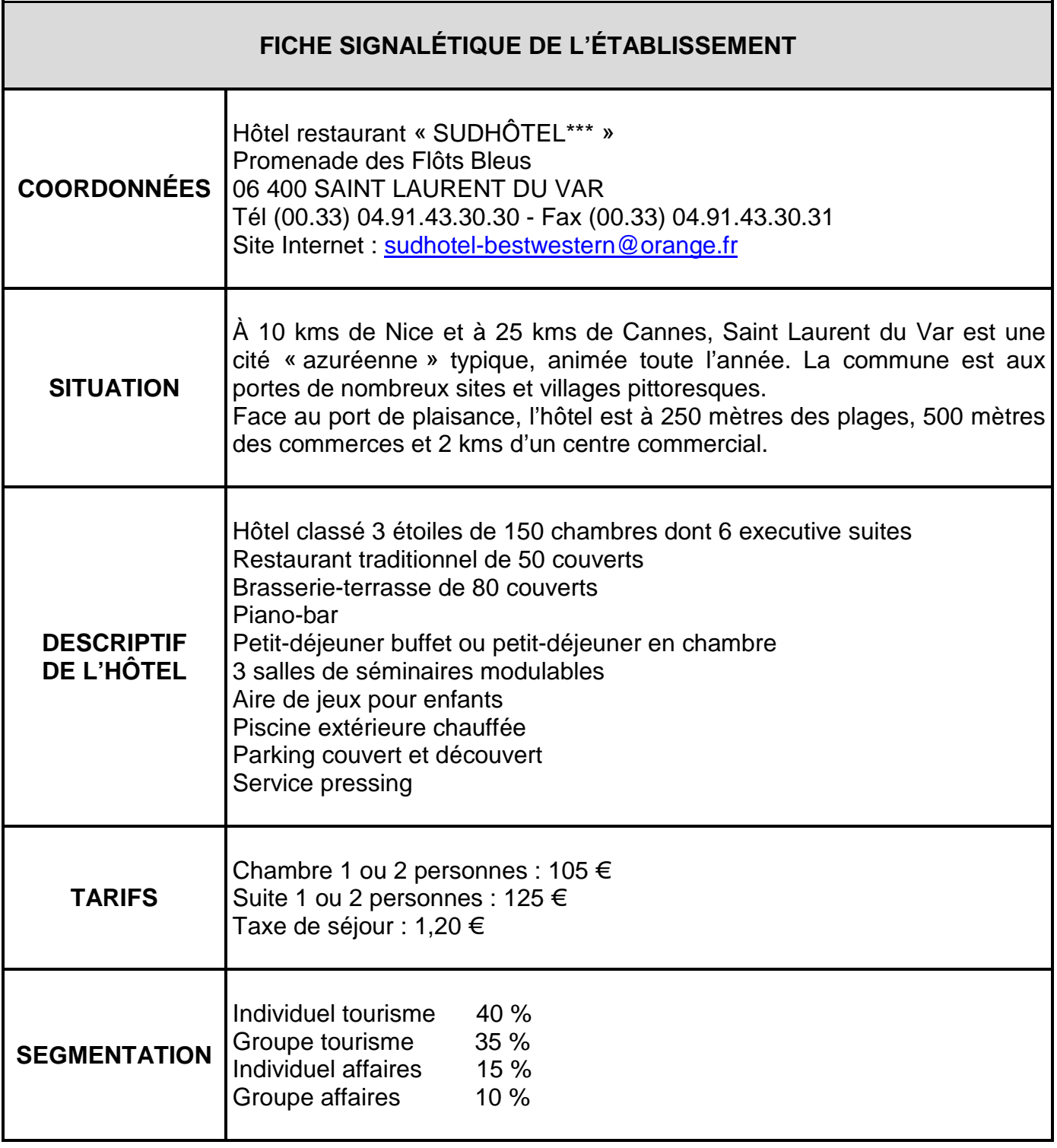

## *Cuisine (à remettre avec la copie)*

Le nouveau chef souhaite faire évoluer son offre aux clients et par conséquent apporter de profondes modifications tant au niveau de la carte que des méthodes de travail

#### *Question n° 1* **: (3 points)**

Dans les propositions du chef figurent plusieurs exemples de menu.

En vous appuyant sur le menu à thème « Pays de la Loire », indiquer le type de menu pour chaque exemple ci-dessous :

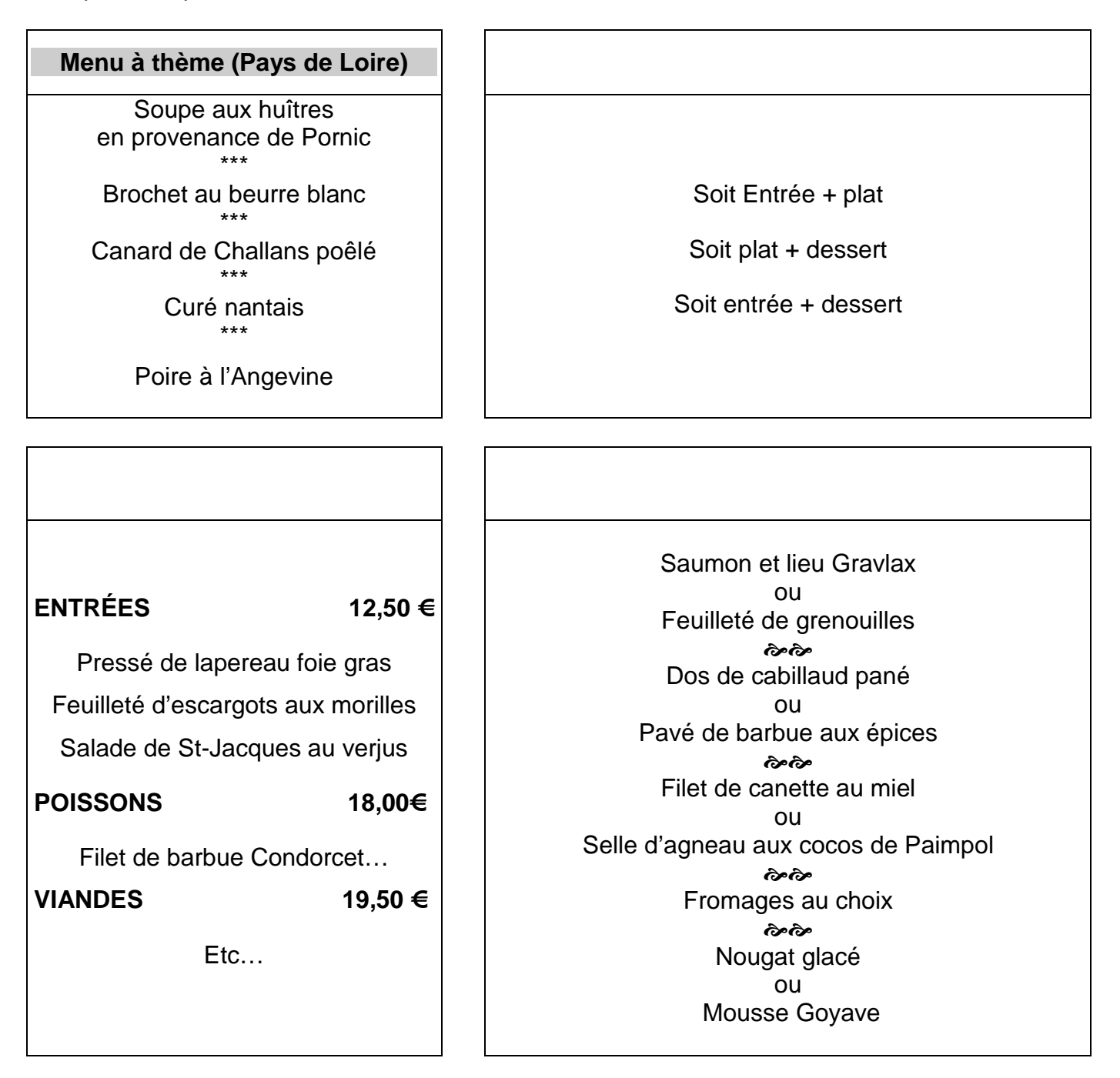

## *Question n***° 2 : (6 points)**

Le chef envisage une augmentation de la fréquentation du midi et souhaite dans le même temps remplacer du matériel obsolète. Il hésite entre 2 équipements, la plaque vitrocéramique à induction et des feux vifs.

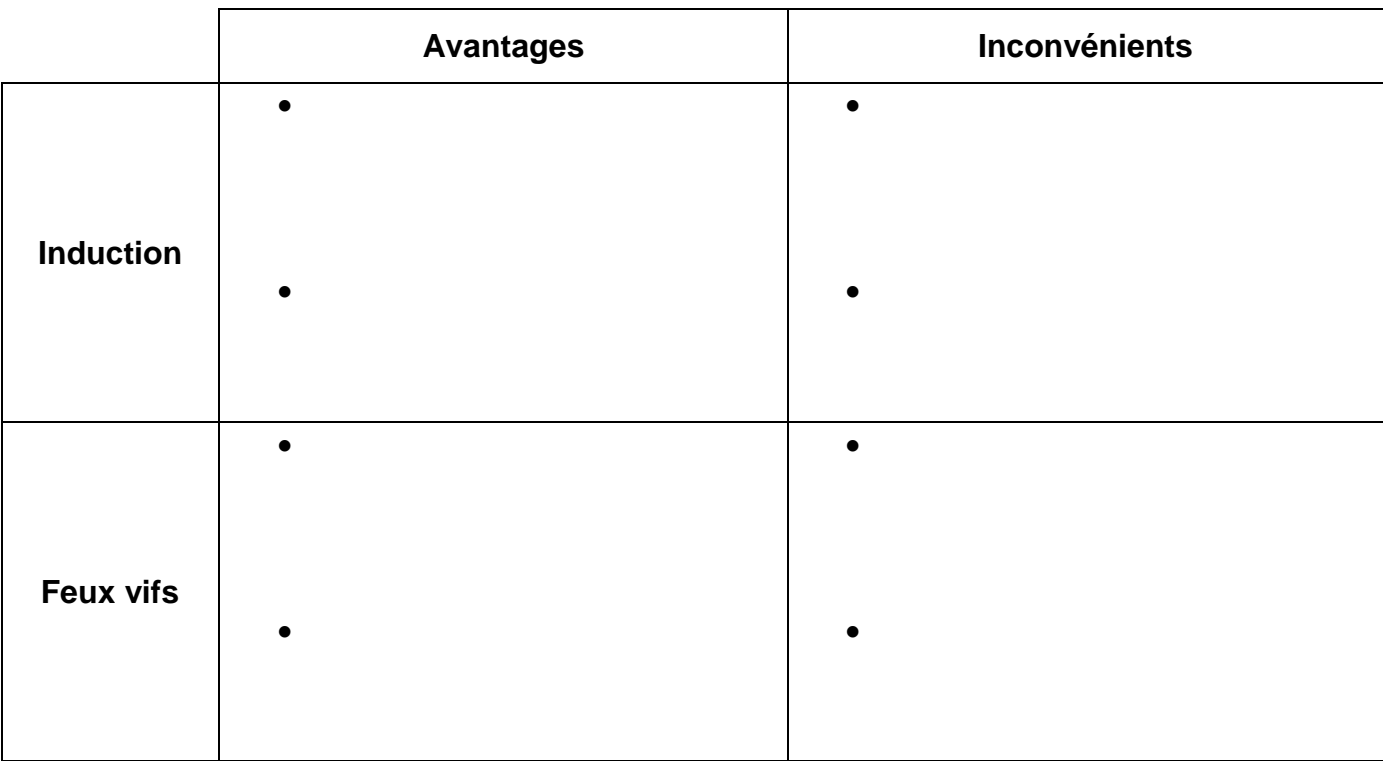

Comparer ces 2 matériels en présentant 2 avantages et 2 inconvénients.

#### *Question n***° 3 : (3 points)**

Le chef doit réaliser une prestation banquet pour 85 personnes. Il est prévu de réaliser notamment un « pavé de saumon à l'oseille ».

Il vous demande de calculer le poids brut total de saumon à commander, sachant que :

- Les saumons de notre fournisseur sont de 2,600 Kg/pce
- La perte due au filetage est de 45 %
- Chaque pavé devra peser 0,140 Kg

Compléter le tableau suivant :

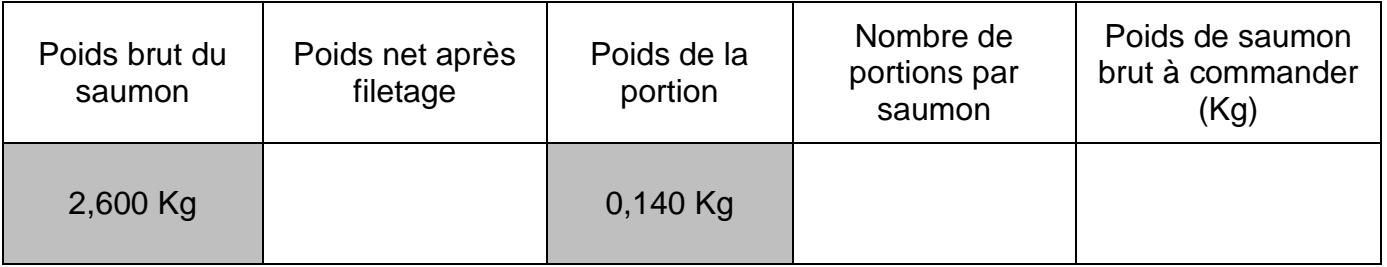

## *Question n***°** *4* **: (4 points)**

Lors de l'inventaire mensuel, le chef a observé des écarts, entre les consommations réelles et les consommations théoriques, sur le poste poisson.

Indiquer 4 causes probables de ces écarts.

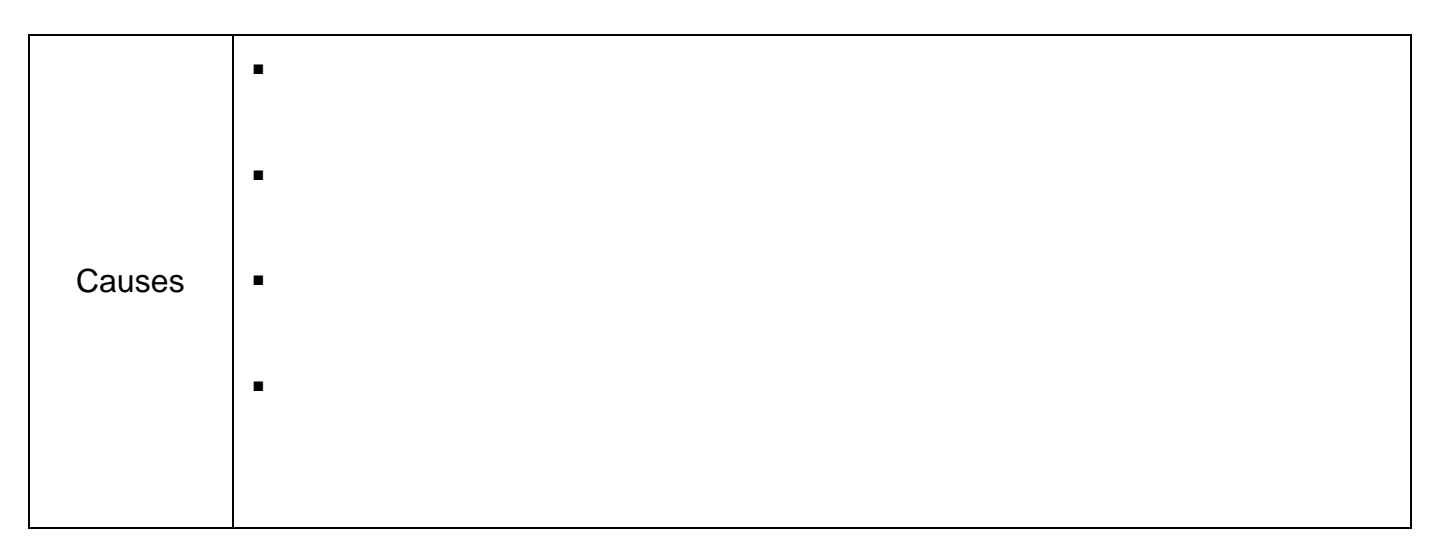

## *Question n* **°***5* **: (4 points)**

Le chef souhaite continuer à travailler avec des produits bruts. Citer 4 sources d'approvisionnement possibles.

- $\blacksquare$
- .
- 
- .
- .

## *Restaurant*

## *(à remettre avec la copie)*

En qualité de maître d'hôtel au restaurant de l'établissement « SUDHÔTEL \*\*\* », votre directeur vous consulte sur différents points.

#### *Question n° 1* **: (3 points)**

Citer 4 mentions légales et obligatoires à faire figurer sur une carte des vins et citer 2 informations facultatives et commercialement intéressantes.

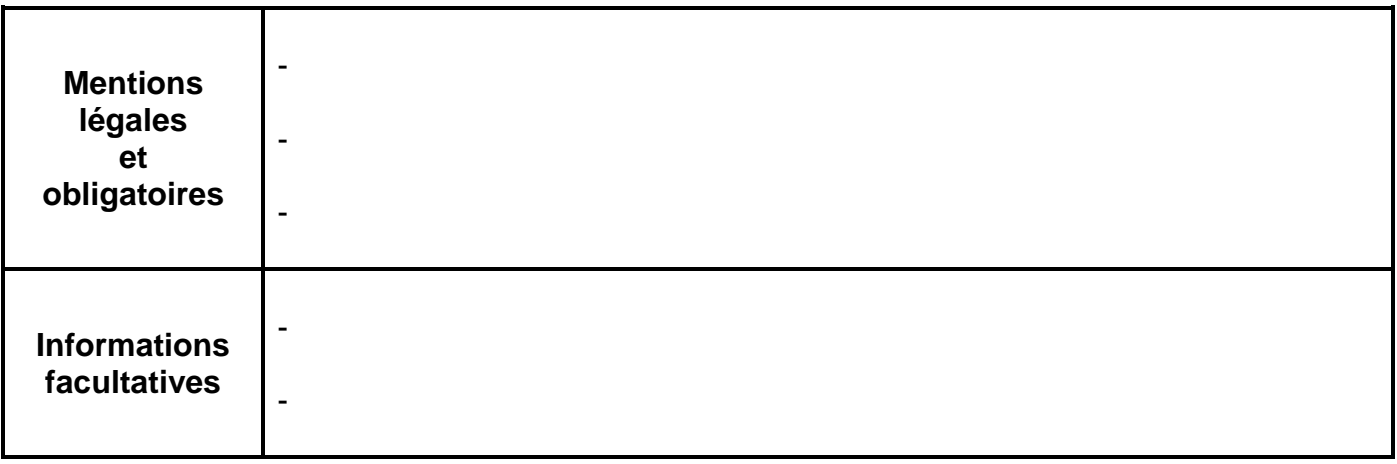

## *Question n° 2* **: (8 points)**

Vous hésitez entre deux systèmes de distribution des petits déjeuners. Compléter le tableau suivant :

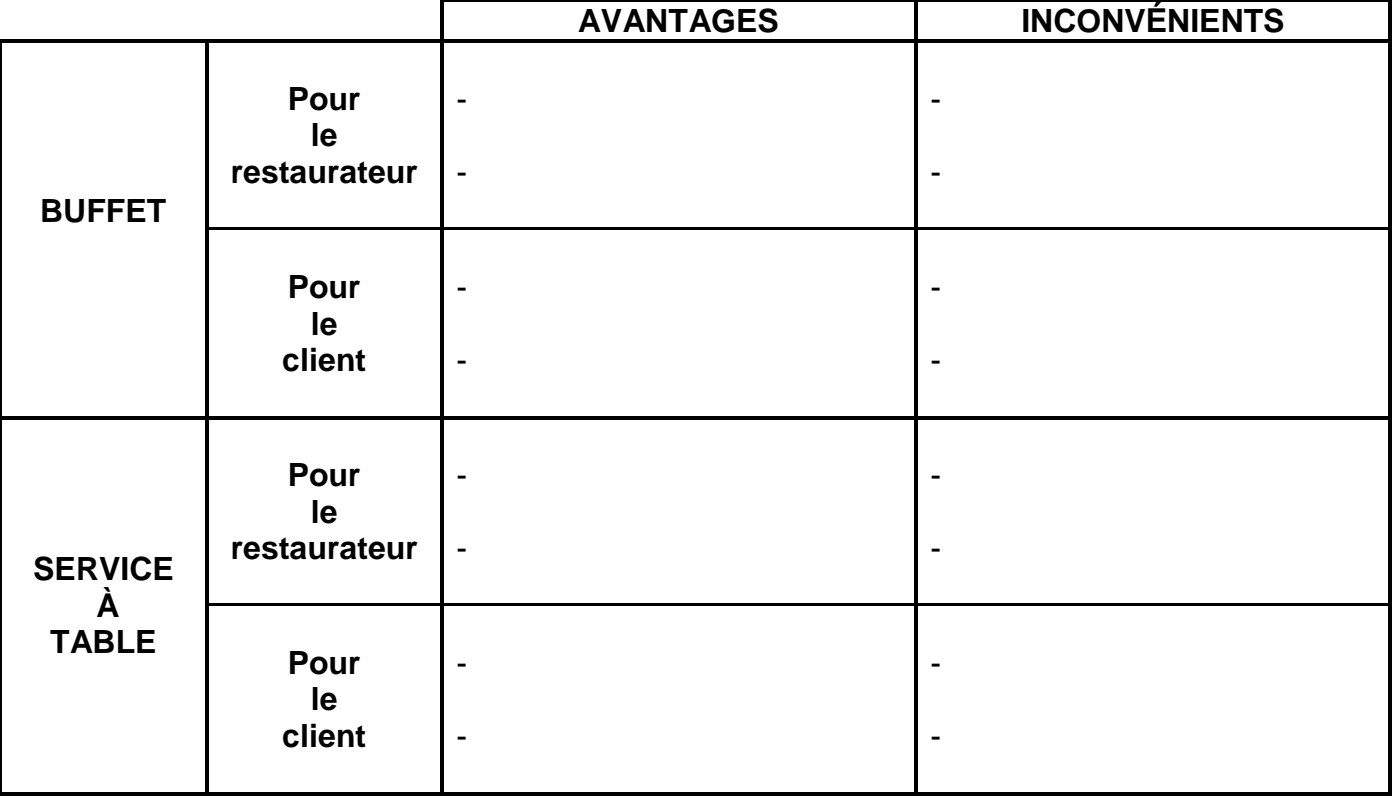

## *Question n° 3* **: (4 points)**

Compléter le tableau suivant :

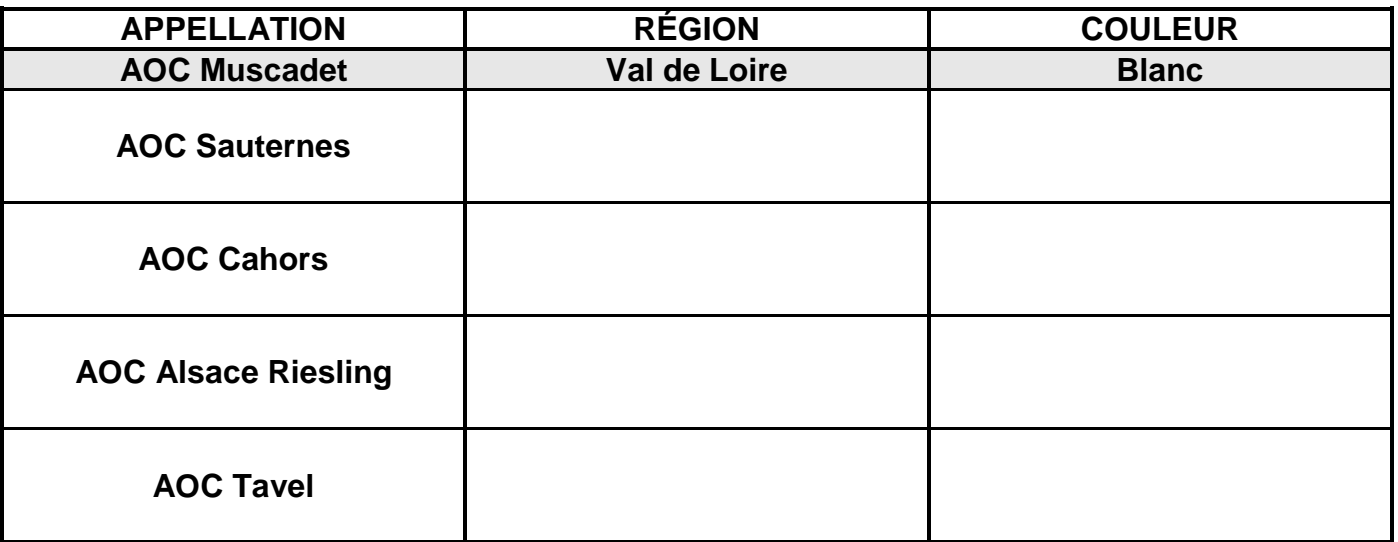

## *Question n° 4* **: (5 points)**

Compléter le tableau suivant :

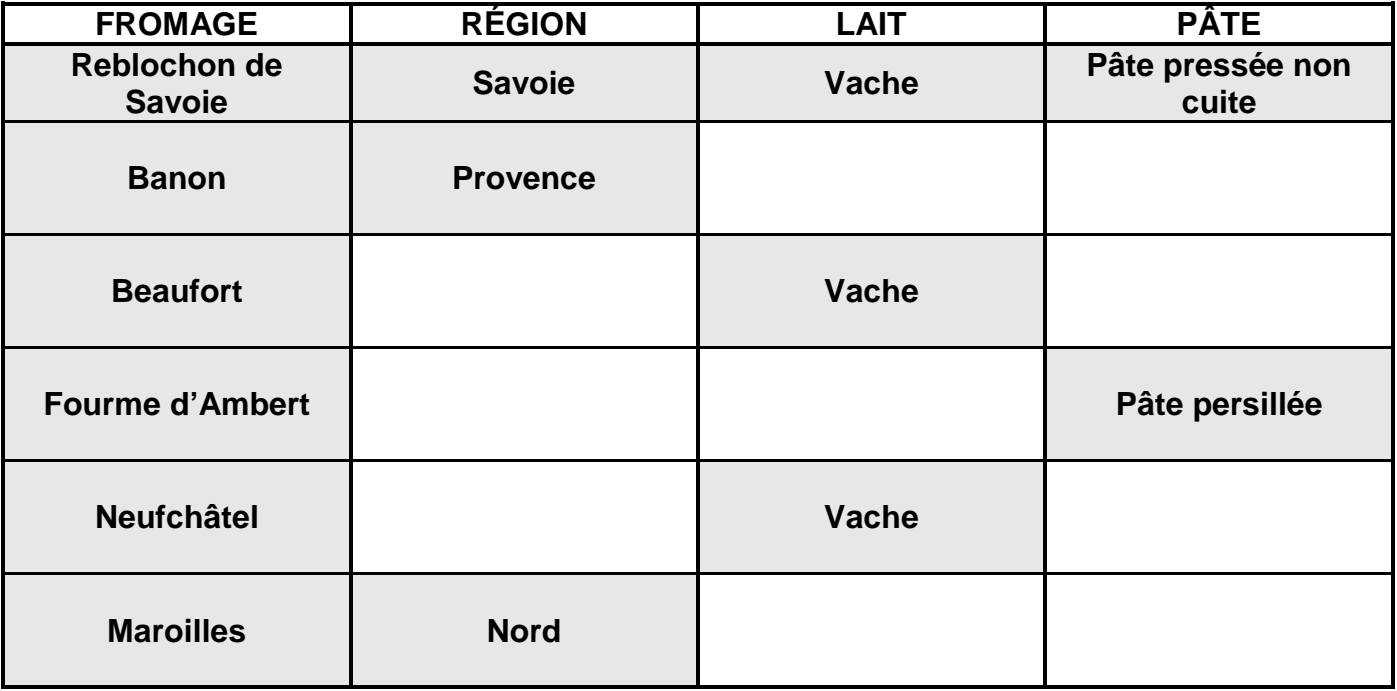

## *Hébergement (à remettre avec la copie)*

Vous venez d'être embauché(e) en qualité de réceptionniste polyvalent(e) à l'hôtel SUDHÔTEL. Mademoiselle DURANT, votre chef de réception, envisage de vous former aux procédures de l'établissement.

#### *Question n° 1* **: (5 points)**

Vous êtes affecté(e) au service de réception du matin.

Sachant que les journées sont clôturées le soir en fin de service, Mademoiselle DURANT vous demande de lister 5 des principales tâches d'un réceptionniste du matin.

- -
- 
- -
- -
- 
- -
- 
- -

## *Question n° 2* **: (7 points)**

La clientèle « individuel affaires » représente 15 % de la clientèle totale. Mademoiselle DURANT souhaite s'assurer que vous connaissez la notion de clients débiteurs.

**2. 1.** Elle vous demande de remplir le tableau suivant :

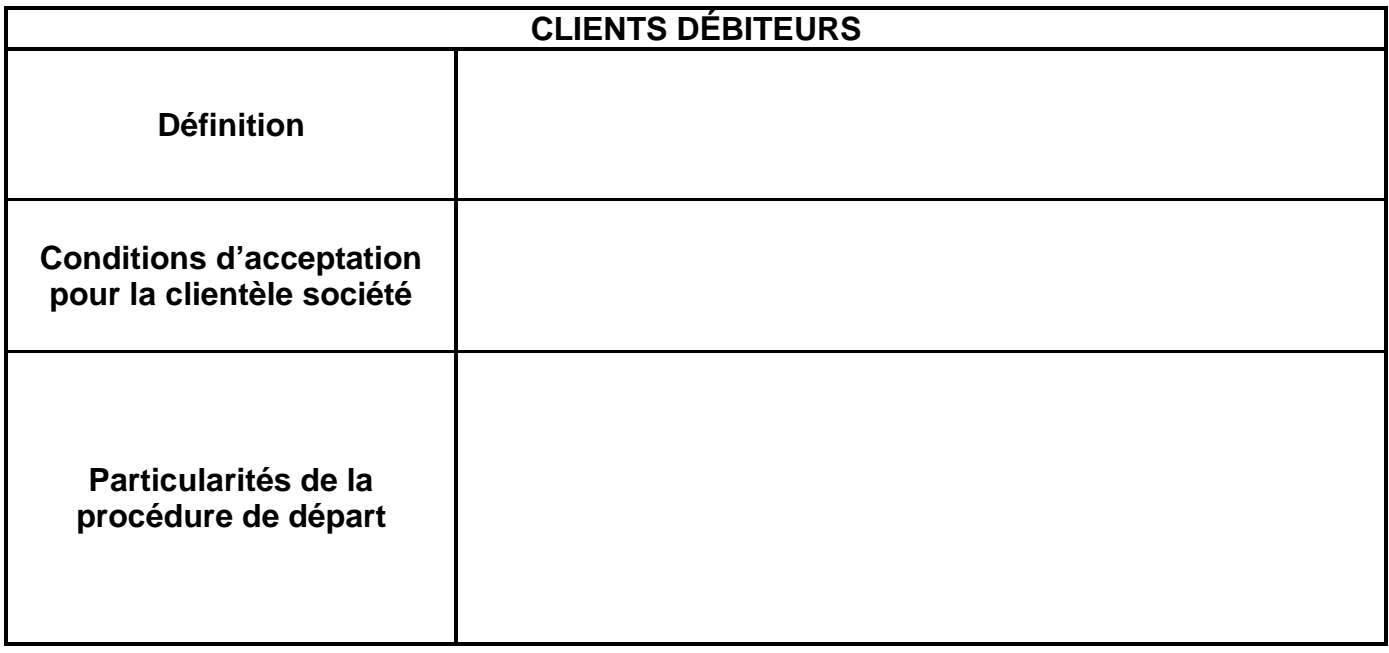

**2. 2.** Elle vous demande également de citer 2 cas dans lesquels les clients individuels peuvent être débiteurs.

## *Question n° 3* **: (4 points)**

-

*-*

Dans la commune de Saint Laurent du Var, les clients hébergés se voient facturer une « taxe de séjour ». Un client vous demande de lui préciser la notion de taxe de séjour :

- Quelle est sa définition ?

- Pour le compte de qui est-elle collectée ?

- Dans quel but est-elle collectée ?

#### *Question n° 4* **: (4 points)**

Un client demande sa facture. Pour la régler, il ne dispose que de « Travellers' Cheques » d'une valeur de 50 USD chacun.

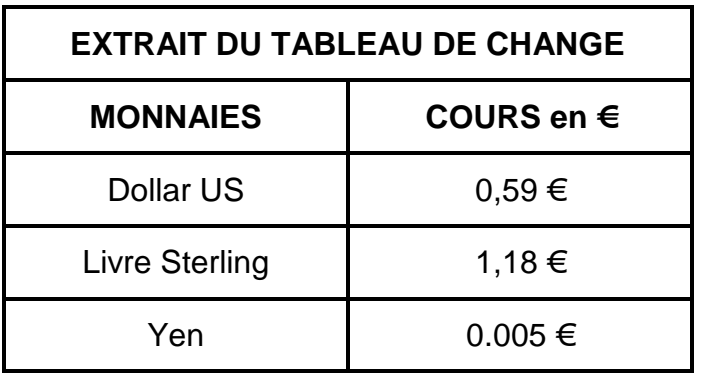

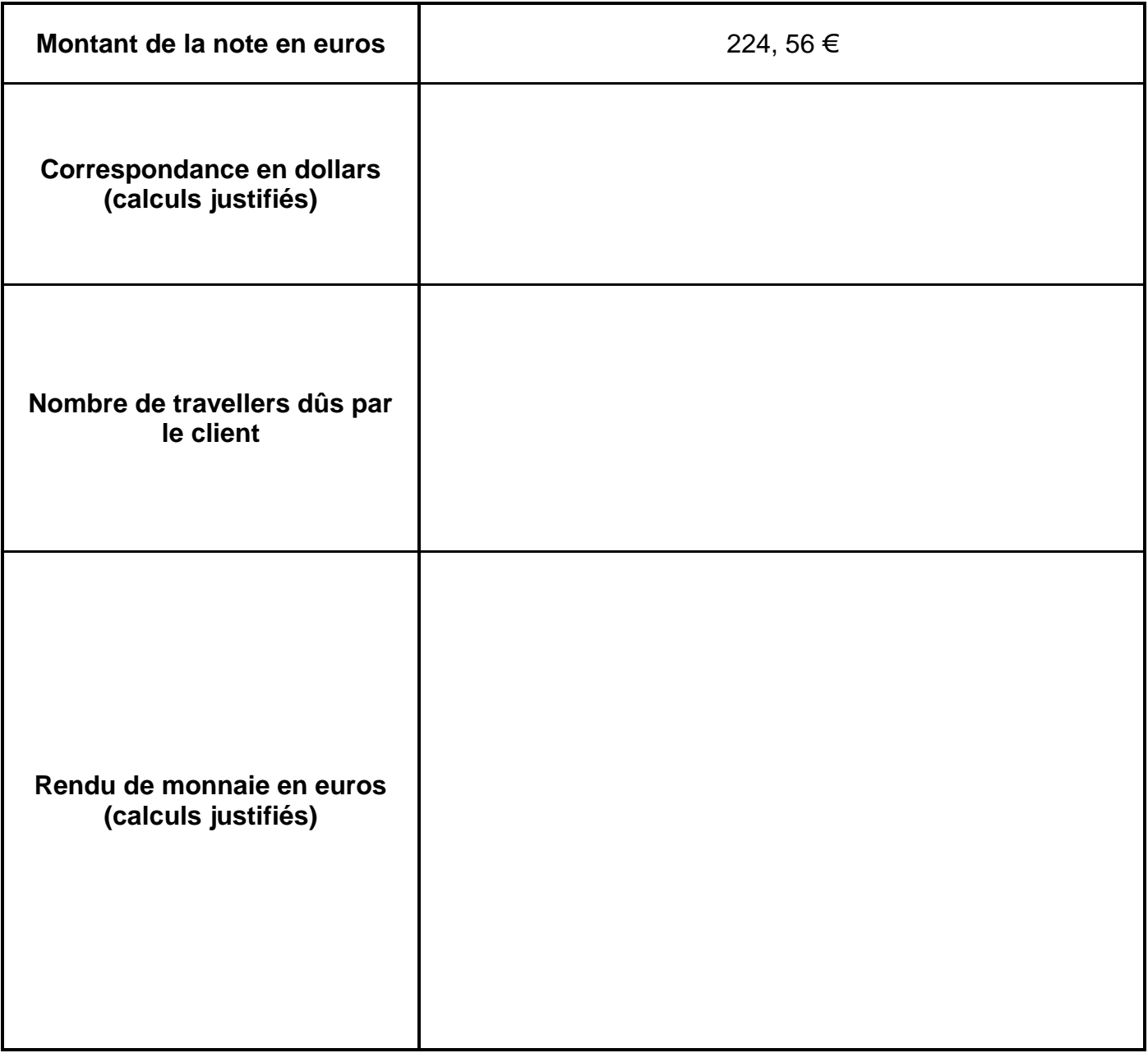